## **[Totem Teams] - Ecrire au tableau en comodalité.**

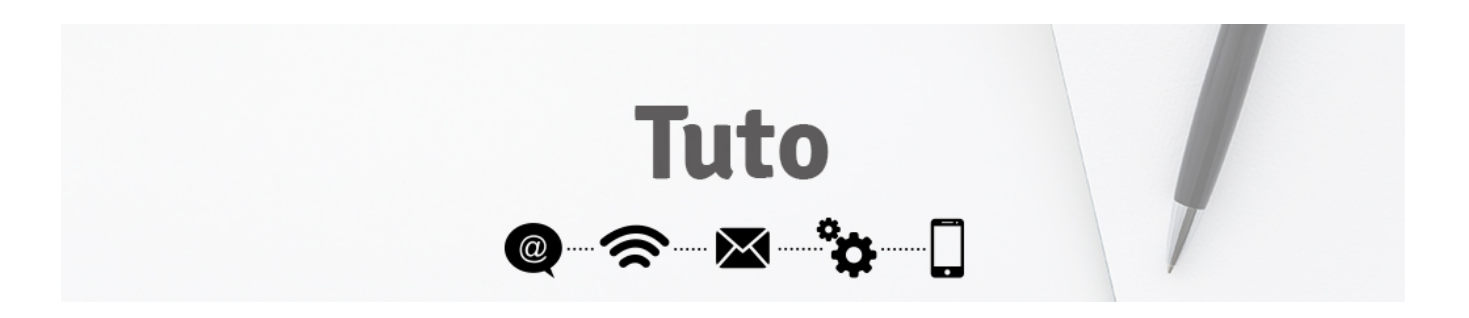

Ecrire au tableau en comodalité

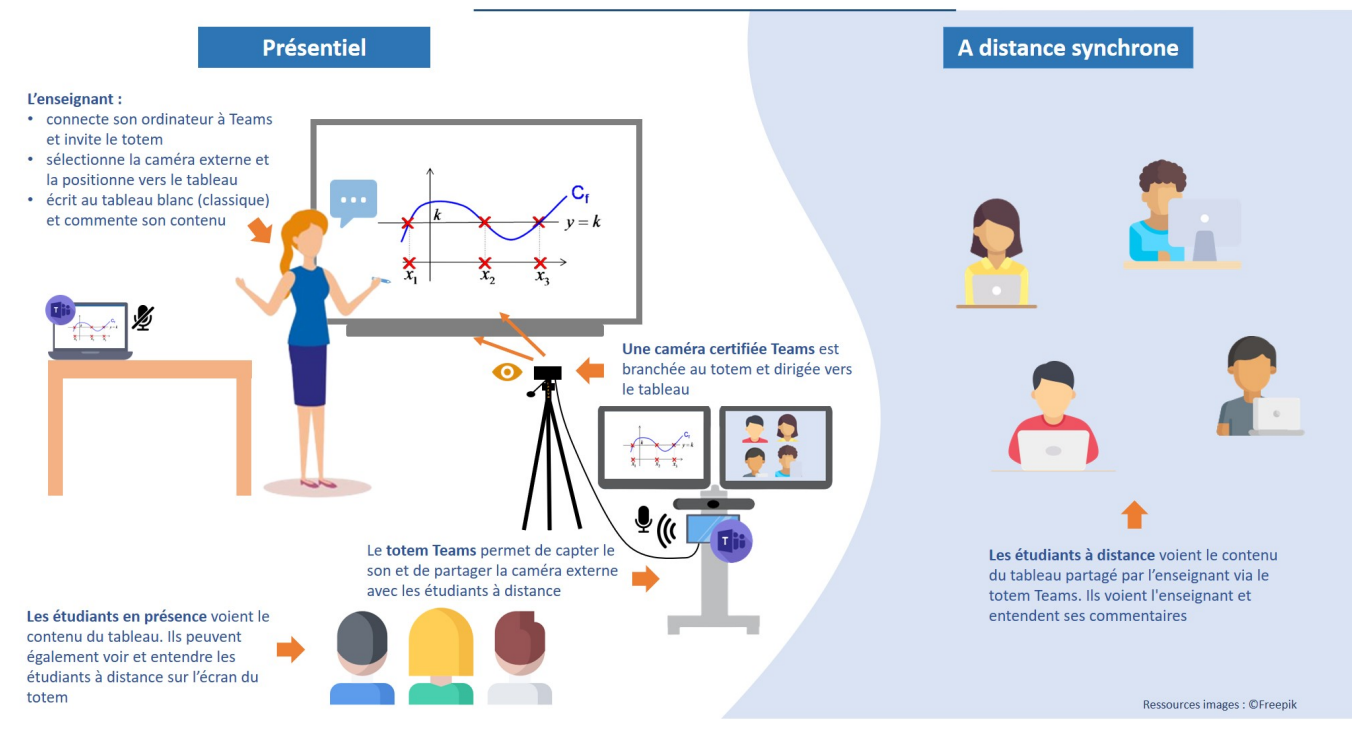

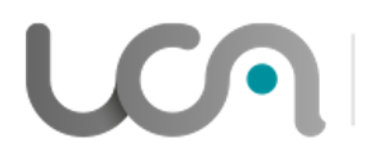

## PÔLE INGÉNIERIE PÉDAGOGIQUE **ET PRODUCTION AUDIOVISUELLE**

Université Clermont Auvergne